LearningHouse.com

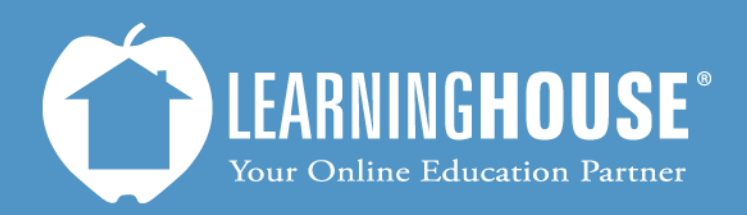

427 South Fourth Street, Suite 300 Louisville, KY 40202 (502) 589-9878

## BigBlueButton 0.8b Student Guide Using Chat

## **Using Chat**

## **Using the main chat room**

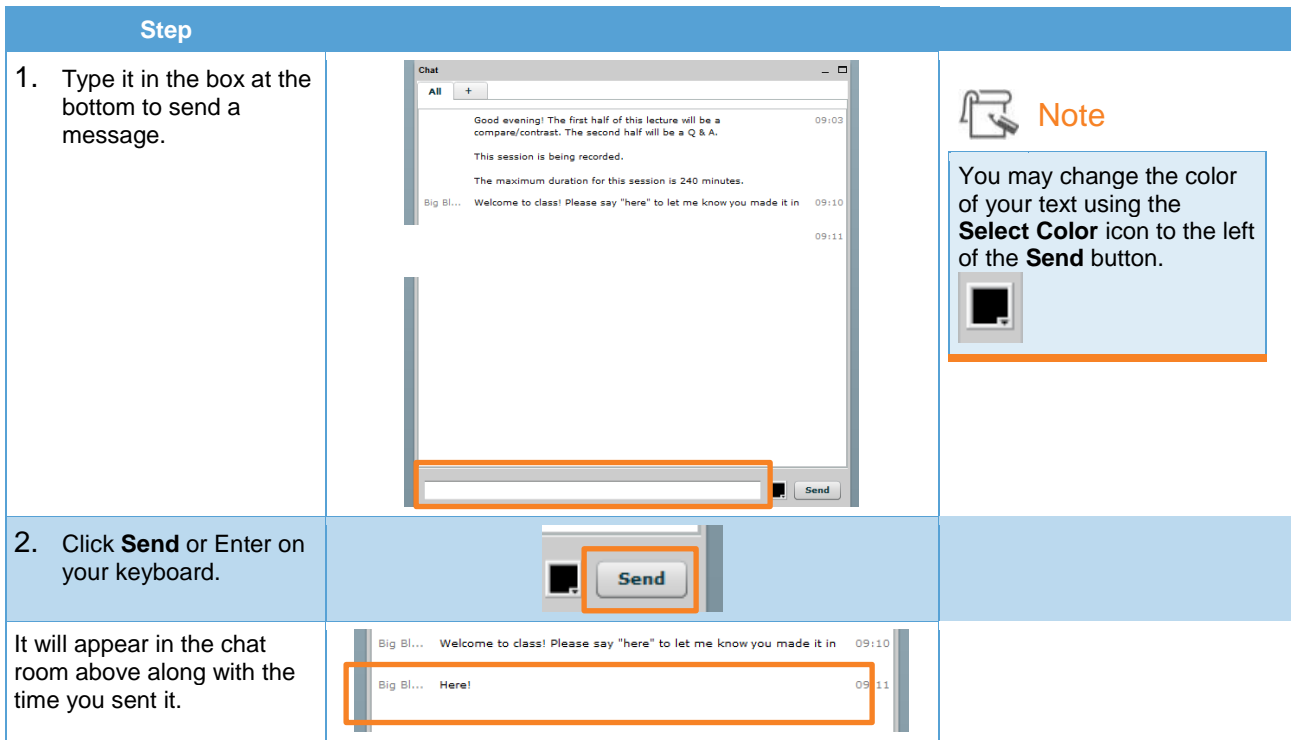

## **Private messaging**

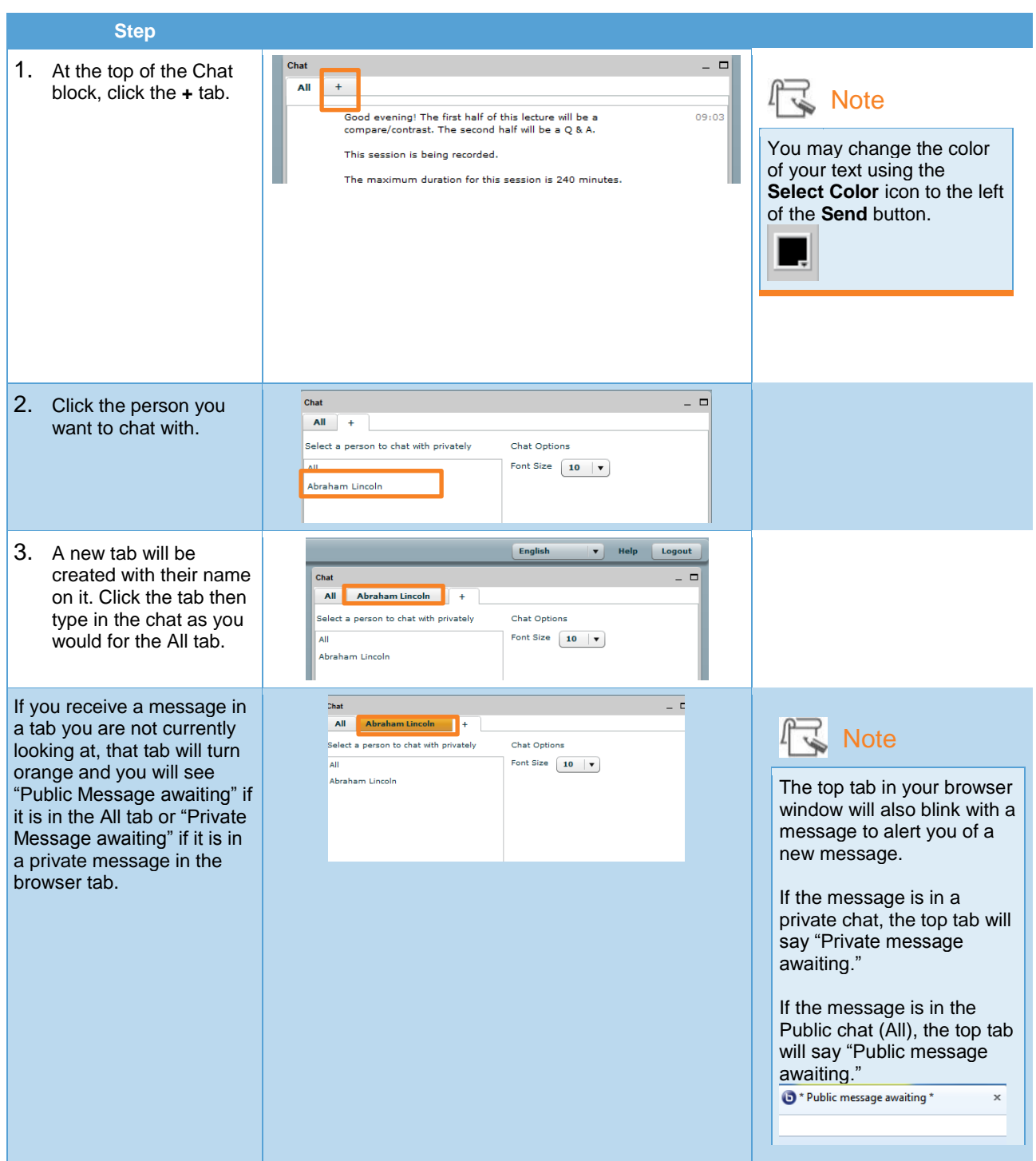